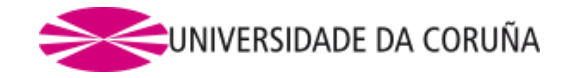

## **INSTRUCIÓNS PARA A REALIZACIÓN DO TERCEIRO EXERCICIO DAS PROBAS SELECTIVAS PARA O INGRESO NA ESCALA DE AXUDANTES DE ARQUIVOS, BIBLIOTECAS E MUSEOS DA UNIVERSIDADE DA CORUÑA (DOG nº 131 de 11 de xullo de 2019)**

De conformidade co establecido no anexo 1 da resolución de 28 de xuño de 2019, o terceiro exercicio terá carácter eliminatorio e constará de dúas partes, que se efectuarán nunha única sesión. A puntuación será de 0 a 40 puntos e para aprobar será necesario obter un mínimo de 10 puntos en cada unha das partes.

O tempo máximo para a realización deste exercicio é de 180 minutos, que cada aspirante distribuirá segundo o seu criterio, tendo en conta que deberá entregar a primeira parte antes de comezar a segunda.

**Primeira parte**: consistirá na realización dun exercicio de catalogación de dous documentos conforme ás normas vixentes, a elixir entre as dúas opcións propostas polo tribunal.

Os asentos constarán de:

- a) Catalogación consonte ás Reglas de Catalogación vixentes.
- b) Encabezamentos de materias que se redactarán libremente, ou axustándose a algunhas das listas de encabezamentos vixentes.
- c) Clasificación Decimal Universal.
- d) Descrición bibliográfica en formato MARC 21.

Proporcionarase un formulario base do formato para cubrir as etiquetas, os indicadores, os códigos de subcampo e a descrición bibliográfica na que se utilizará a puntuación prescrita.

Para o desenvolvemento desta proba poderanse utilizar as regras de catalogación, as táboas da CDU das versións máis recentes, listas de encabezamentos existentes e manuais do formato MARC 21. Tamén se poderán utilizar dicionarios das linguas nas que estean escritas as obras sobre as que van traballar.

O tribunal poñerá á disposición dos opositores as últimas edicións impresas dos materiais de referencia. Os opositores traballarán sobre fotocopias, podendo consultar os orixinais na mesa do tribunal. Cada aspirante fará constar na súa folla de exame a edición dos materiais utilizados para a catalogación.

Para escribir o exame utilizarán bolígrafo azul ou negro.

Ao rematar esta parte do exercicio, cada aspirante entregará os resultados nun sobre pechado. Nese momento poderá comezar a segunda parte, para o que contará cun equipo informático.

**Segunda parte**: realización dunha busca bibliográfica, entre as dúas propostas polo tribunal, para o que cada aspirante contará cun equipo informático.

Unha vez rematado o tempo do terceiro exercicio, cada aspirante imprimirá os resultados da súa procura na orde establecida polo tribunal e os entregará noutro sobre pechado. Calquera marca ou sinal nos sobres será motivo de exclusión.

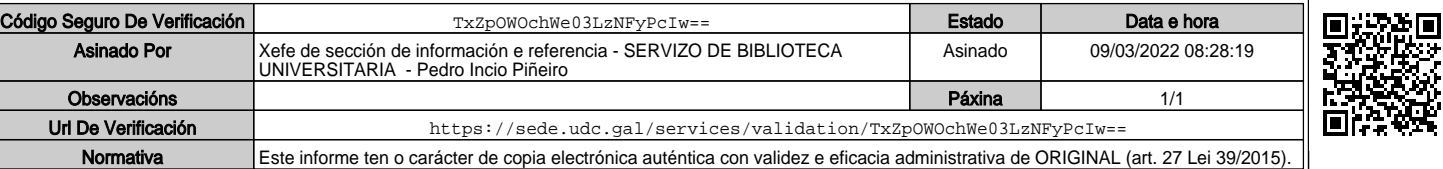